# **PENYUSUNAN LAPORAN AKHIR**

**Magang MBKM 2023 Agus Susanto**

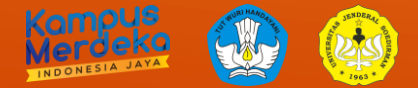

## *Standar Format Penulisan Laporan Akhir Magang*

- Ukuran halaman: A4
- Margin kiri 3 cm sedangkan margin kanan, atas dan bawah 2,5 cm
- Jenis Font: Calibri
- Ukuran font: 12
- Jarak antar baris: secara umum 1.5 spasi (tabel/daftar pustaka: 1 spasi)

# **LAPORAN AKHIR MAGANG**

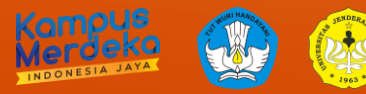

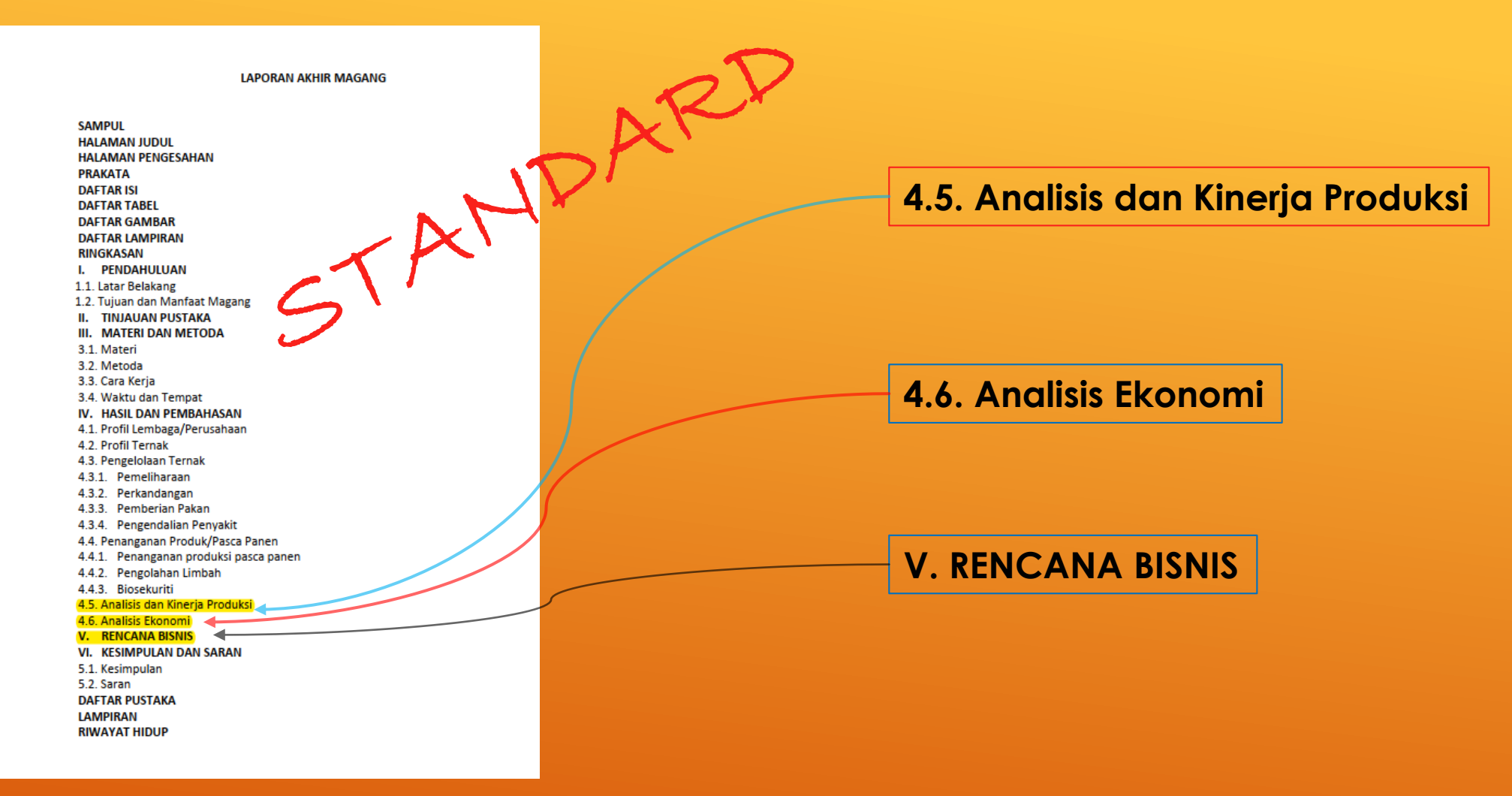

## **LAPORAN AKHIR MAGANG**

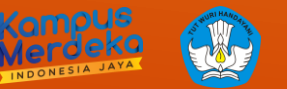

#### **DAFTAR LAMPIRAN**

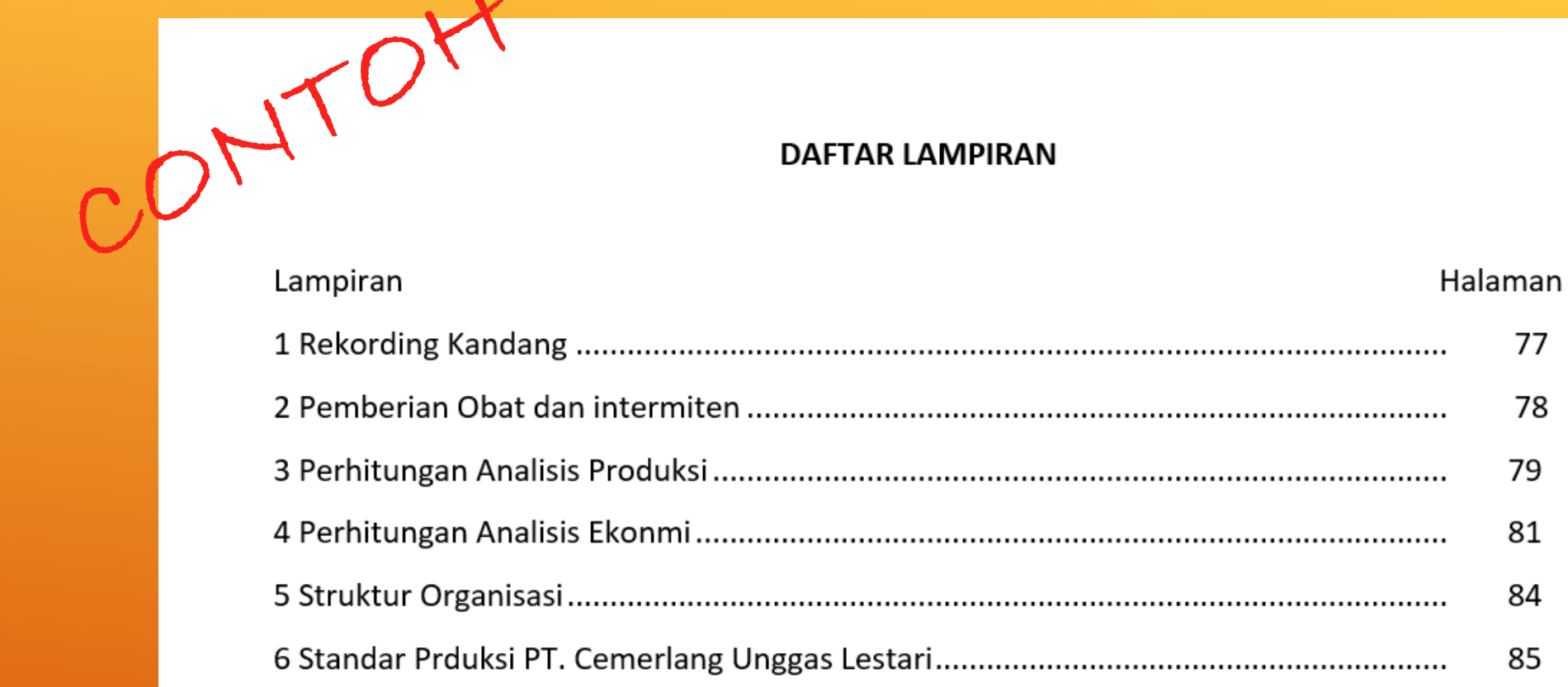

## **LAPORAN AKHIR MAGANG**

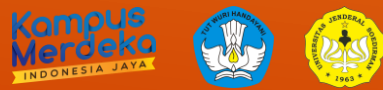

#### IV. HASIL DAN PEMBAHASAN

STANDART 4.1. Profil Lembaga/Perusahaan

4.2. Profil Ternak

4.3. Pengelolaan Ternak

4.3.1. Pemeliharaan

4.3.2. Perkandangan

4.3.3. Pemberian Pakan

4.3.4. Pengendalian Penyakit

4.4. Penanganan Produk/Pasca Panen

4.4.1. Penanganan produksi pasca panen

4.4.2. Pengolahan Limbah

4.4.3. Biosekuriti

4.5. Analisis dan Kinerja Produksi

4.6. Analisis Ekonomi

**RENCANA BISNIS** 

**VI. KESIMPULAN DAN SARAN** 

## **LAPORAN AKHIR MAGANG**

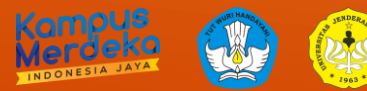

- Hasil dan Pembahasan berisi: argumen mengapa sesuatu hal terjadi, bandingkan bagaimana sesuatu ha tersebut menurut pustaka
- Periksa pustaka yang disitasi dengan pustaka dalam daftar pustaka, harus cocok
- Baca petunjuk penulisan pustaka dalam sitasi dan daftar pustaka
- Baca petunjuk cara penulisan kata bentukan (awalan+kata dasar+akhiran)
- Baca petunjuk cara penulisan ke/di sebagai awalan dan kata depan
- Periksa tulisan terhadap kesalahan ketik/typo
- Gunakan penulisan kalimat yang baik (gunakan tanda baca koma, titik, titik dua, dll) yang benar.
- Gunakan paragraf rata kanan-kiri.
- Gunakan istilah dalam bahasa Indonesia (jika menggunakan bahasa asing/daerah ditulis miring).
- Baca Pedoman Umum Ejaan Bahasa Indonesia <https://puebi.js.org/>
- Baca Kamus besar bahasa Indonesi[ahttps://kbbi.kemdikbud.go.id/](https://kbbi.kemdikbud.go.id/)
- Setelah selesai, baca 1x lagi sebelum diserahkan ke Pembimbing.

# **HIGHLY RECOMMEND**

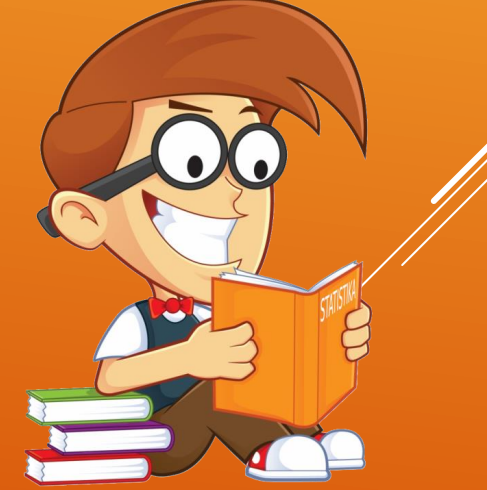

TIPS

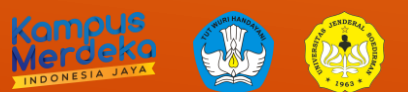

# PANDWAN

## a) Daftar Pustaka (Bibliografi)

Daftar dari seluruh kepustakaan yang digunakan/dirujuk dalam teks. Daftar pustaka yang dirujuk minimal 80% merupakan pustaka primer dan 80% merupakan pustaka jurnal 10 tahun terakhir. Penulisan pustaka jurnal merujuk pada gaya selingkung journal animal science (https://endnote.com/style\_download/journal-ofanimal-science/). Contoh seperti pada lampiran 5.

# **ARTIKEL ILMIAH**

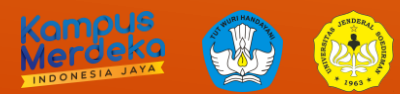

## **Contoh sitasi dan daftar pustaka**

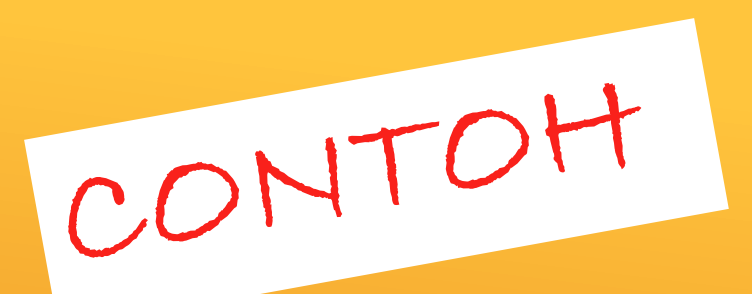

Menurut Susanto et al. (2018) heritabilitas produksi susu termasuk kategori sedang. Nilai heritabilitas sifat produksi secara umum biasanya termasuk kategori rendah hingga sedang (Warwick et al., 1990). Kambing BoerX adalah persilangan antara kambing Boer jantan dengan kambing kacang betina (Budiarto et al., 2021).

## **DAFTAR PUSTAKA**

Budiarto, A., A. Susanto, G. Ciptadi, A. Ramadhina, I. Putri, and M. Aris. 2021. Quantitative and Qualitative Characteristics of Boer x Local Goats Crossbred. Anim. Prod. 23:77–83.

Susanto, A., Suyadi, V. M. A. Nurgiartiningsih, and L. Hakim. 2018. (Co)variance components and genetics parameter estimation for linear traits in Holstein cattle in Indonesia: Traits related to foot/leg and udder. Arch. Anim. Breed. 61:491–496. doi:10.5194/aab-61-491-2018.

Warwick, E. J., W. Hardjosubroto, and J. M. Astuti. 1990. Pemuliaan Ternak. Universitas Gadjah Mada Press. Yogyakarta, Indonesia.

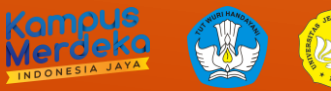

Format mengikuti pedoman penulisan (Author Guidelines) jurnal ANGON<br>http://jnp.fapet.unsoed.ac.id/index.php/angon/guidelines<br>
A A IT A R P <http://jnp.fapet.unsoed.ac.id/index.php/angon/guidelines>

Contoh artikel: <http://jnp.fapet.unsoed.ac.id/index.php/angon/article/view/1088/444>

## Isi:

## **ARTIKEL ILMIAH**

**ABSTRACT/ABSTRAK LATAR BELAKANG MATERI DAN METODE HASIL DAN PEMBAHASAN SIMPULAN DAFTAR PUSTAKA**

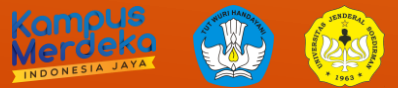

## ▪ **Mendeley**

[https://www.youtube.com/watch?v=Cb5Y1o1uTLw&list=PL\\_hnvWdwXPvCJSIc9eLL2iJq](https://www.youtube.com/watch?v=Cb5Y1o1uTLw&list=PL_hnvWdwXPvCJSIc9eLL2iJqYXO9QydyC) YXO9QydyC

▪ **Zotero**

[https://www.youtube.com/watch?v=PO39LadYnUk&list=PL\\_hnvWdwXPvDDU2NB9STSV](https://www.youtube.com/watch?v=PO39LadYnUk&list=PL_hnvWdwXPvDDU2NB9STSVcQpyDpRcUg9) cQpyDpRcUg9

# **HIGHLY RECOMMEND**

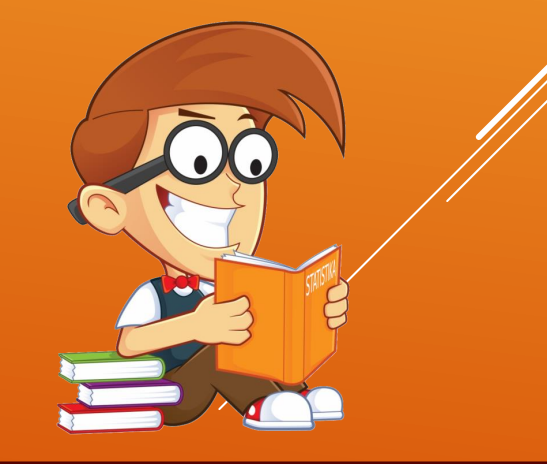

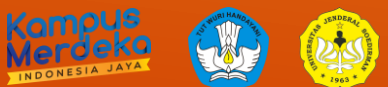

- *Creating a Boxplot in Excel 2016: <https://www.youtube.com/watch?v=TxuretcM5Uk>*
- *Statistics in Excel Tutorial 1.1. Descriptive Statistics using Microsoft Excel: [https://www.youtube.com/watch?v=3F\\_V5alJubk](https://www.youtube.com/watch?v=3F_V5alJubk)*
- *Descriptive Statistics in Excel Using the Data Analysis Tool: <https://www.youtube.com/watch?v=pfYhwy3wN14>*
- *How to do a linear regression on excel: [https://www.youtube.com/watch?v=L\\_a8Z0BVjyM](https://www.youtube.com/watch?v=L_a8Z0BVjyM)*
- **·** *TREND Function in Excel: https://www.youtube.com/watch?v=SvoUtf3D*
- *Excel Basics - Linear Regression - Finding Slope & Y Intercept:*  <https://www.youtube.com/watch?v=KwQsV77bYDY>
- Buku catatan kuliah statistika

# **HIGHLY RECOMMEND**

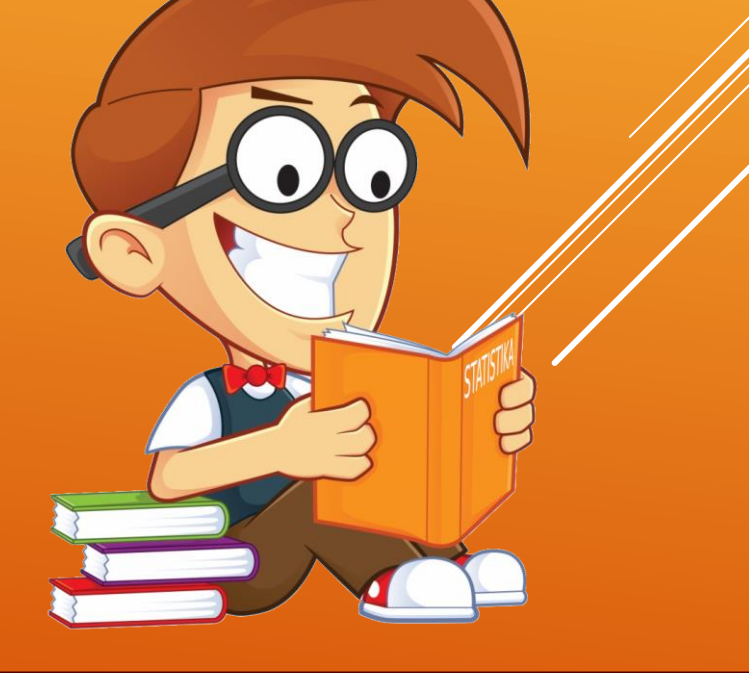

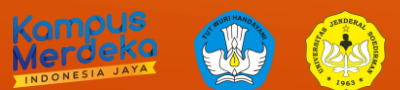